## Forgot the password?

Enter a new one on the device.

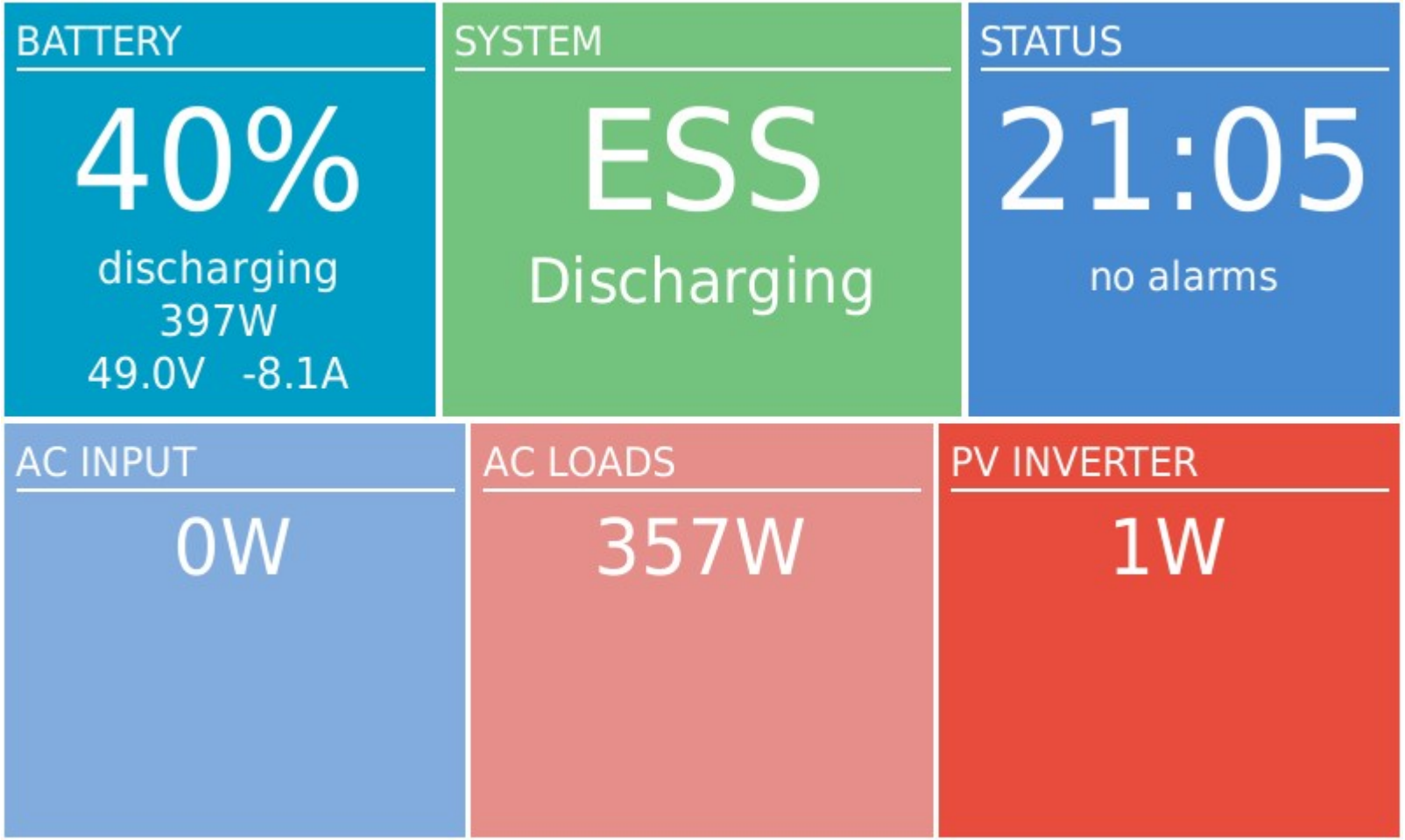

## hotkeys

esc